Bugs & Wish list

Banner show binary data as ascii when using method 'Use image generated by URL' | Tiki Wiki CMS Groupware :: Development

[Banner show binary data as ascii when using method 'Use image generated by URL'](https://dev.tiki.org/item2904-Banner-show-binary-data-as-ascii-when-using-method-Use-image-generated-by-URL)

Status

Open

Subject

Banner show binary data as ascii when using method 'Use image generated by URL'

Version

3.x

## **Category**

Error

Feature

Banner

Resolution status New

Submitted by Xavier de Pedro

Lastmod by Xavier de Pedro

Rating

★★★★★(0) @

Description

Banner show binary data as ascii when using method 'Use image generated by URL' (at tikiedit banner.php?bannerId=N ) Example image and url: <http://www.feedintariff.com.au/468x60.jpg>

Importance

3

Priority

15

Demonstrate Bug (Tiki 19+)

Please demonstrate your bug on show2.tiki.org

Version: trunk ▼

Demonstrate Bug (older Tiki versions)

Please demonstrate your bug on show.tikiwiki.org

Version:  $18.x \triangledown$ 

Ticket ID

2904

Created

Friday 27 November, 2009 16:09:29 GMT-0000 by Xavier de Pedro

## LastModif

Friday 27 November, 2009 16:09:29 GMT-0000

## **Comments**

## Attachments

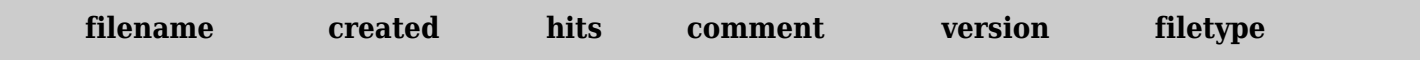

No attachments for this item

The original document is available at

[https://dev.tiki.org/item2904-Banner-show-binary-data-as-ascii-when-using-method-Use-image-generated-b](https://dev.tiki.org/item2904-Banner-show-binary-data-as-ascii-when-using-method-Use-image-generated-by-URL) [y-URL](https://dev.tiki.org/item2904-Banner-show-binary-data-as-ascii-when-using-method-Use-image-generated-by-URL)